**BOYNE HIGHLANDS** 

## Snow Report for Thursday, February 21 2019 **Machine Groomed, Packed Powder**

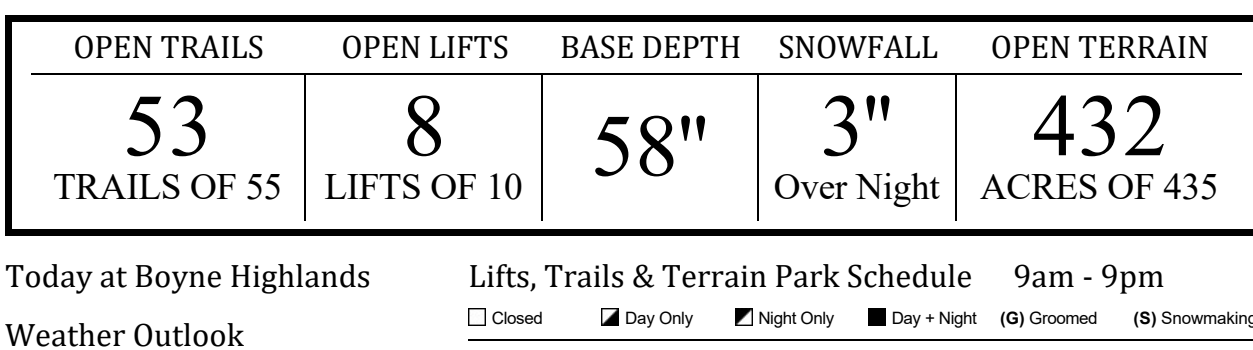

## **Today** A chance of snow showers. Cloudy. High near 30, with temperatures falling to around 28 in the afternoon. West wind 10 to 15 mph, with gusts as high as 25 mph. Chance of precipitation is 30%.

**Friday** Partly sunny, with a high near 32. Southwest wind around 5 mph.

**Saturday** A slight chance of snow showers between 7am and 1pm, then a chance of rain and snow showers. Mostly cloudy, with a high near 35. East wind 5 to 10 mph. Chance of precipitation is 40%.

**Sunday** Rain showers before 8am, then rain and snow showers between 8am and 9am, then rain and snow showers. Cloudy, with a high near 37. Chance of precipitation is 100%. New snow accumulation of around one inch possible.

**Monday** Snow showers likely and patchy blowing snow. Mostly cloudy, with a high near 17.

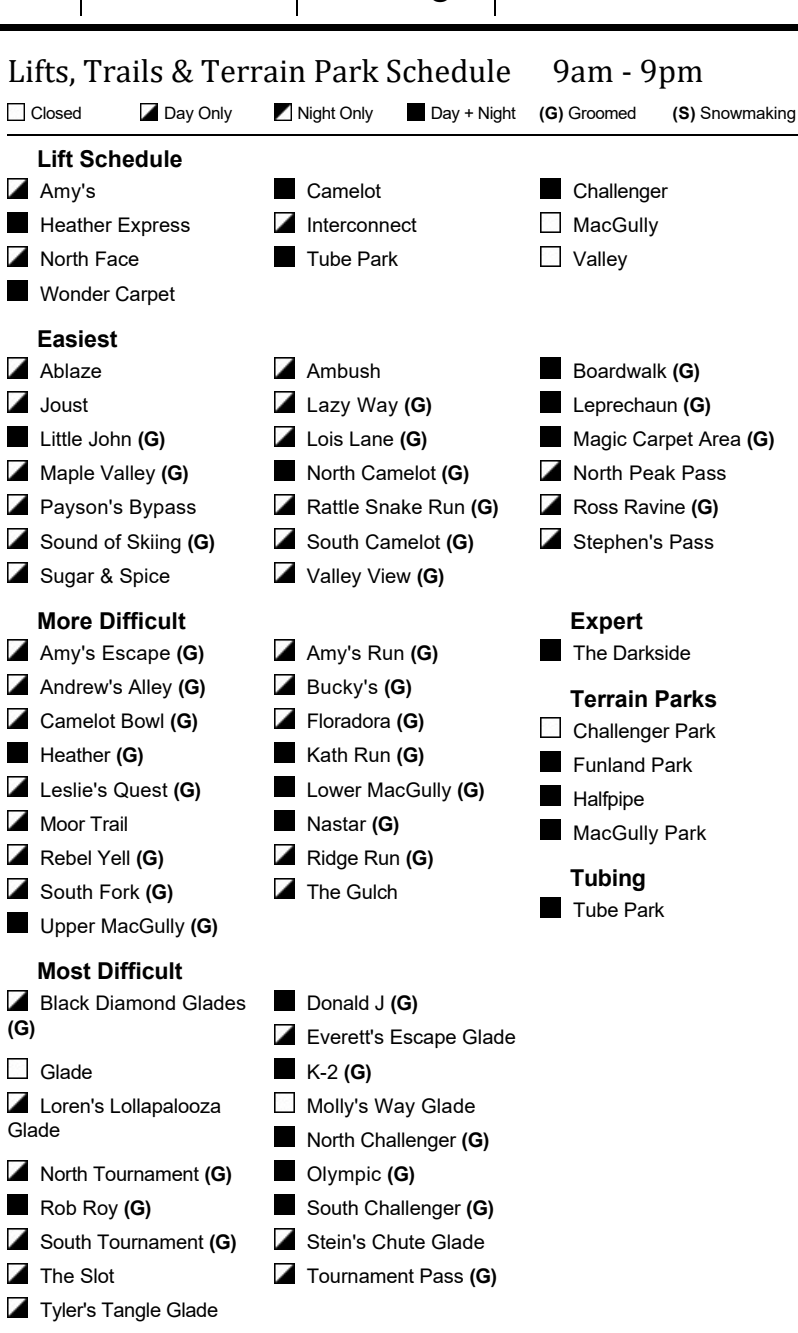

boynehighlands.com | 844.865.5730